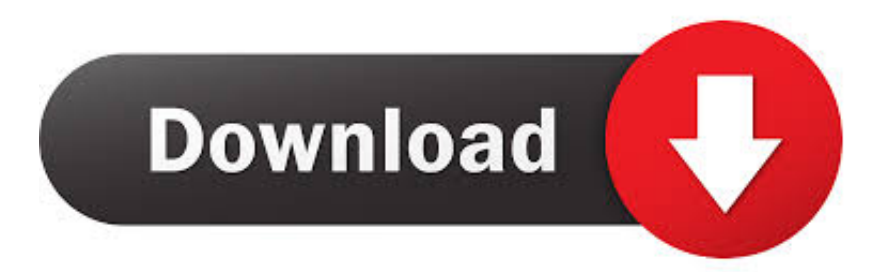

## [Monochrome. Ctb Download](https://fancli.com/1yaf9a)

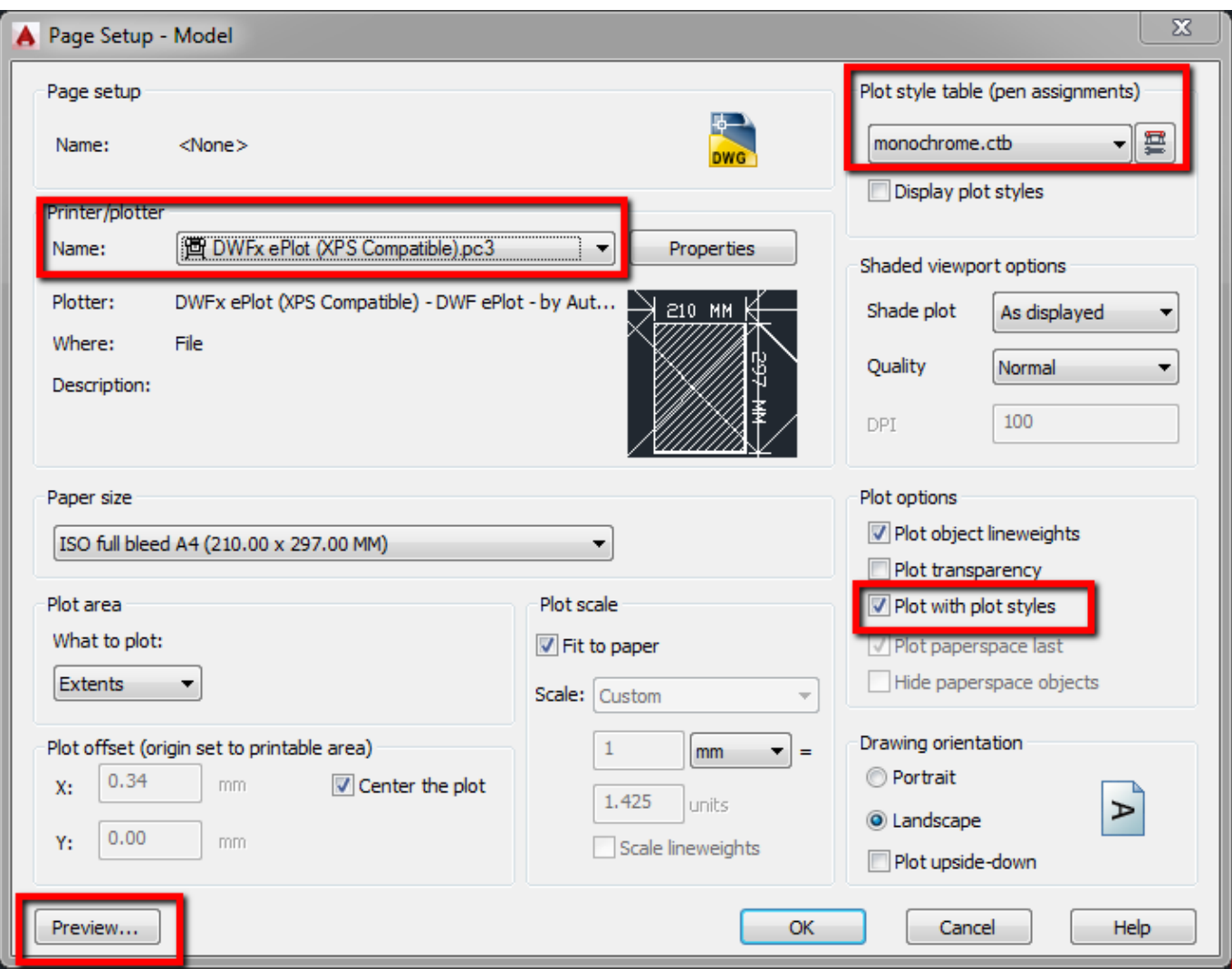

[Monochrome. Ctb Download](https://fancli.com/1yaf9a)

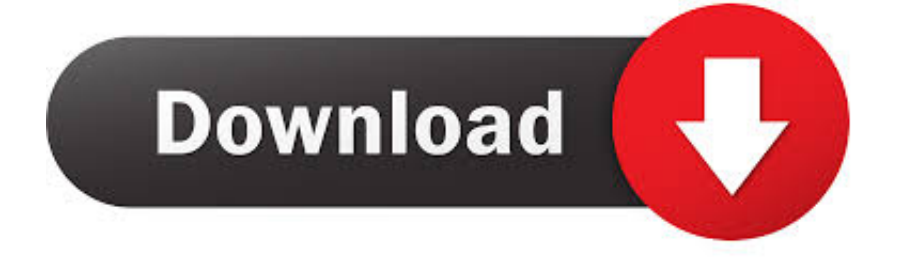

ctb or monochrome.stb file to plot all objects in the drawing in black and white. Use the Grayscale.ctb or Autodesk-MONO.stb file to plot .... Download Monochrome. We currently restrict access to the .ctb files as they can be alterered leading to problems for everyone printing. Is there a way to create .... CTB's are customizable color tables used with AutoCAD. These tables allow specific lineweights to be applied to each color for desired plotting results (hard .... CTB file) from the drafter who made the drawing, for all drawings. ... be converted to a monochrome pen table to convert all colors to black, (pen 7). ... Elec, Mech, Civil, Structural, so users can download a smaller group of files.

.ctb, or style based - .stb). 8. Select the "Paper ... Here is an example of the monochrome.stb plot style table: ... Monochrome.stb plots all objects as black. In both .... 1. Type CONVERTCTB command and press Enter/Spacebar in command line. Select File dialog appears. 2. In the listed Plot Styles select. "monochrome.ctb". 3.

## **monochrome**

monochrome, monochrome meaning, monochrome watches, monochrome factor, monochrome clothes, monochrome outfits, monochrome color, monochrome definition, monochrome painting, monochrome printer, monochrome staining, monochrome meaning in marathi, monochrome image, monochrome fashion, monochrome photography, monochrome meaning in hindi

Plotstil – Immer wieder kommt bei AutoCAD- Anwendern die Frage auf: Wie kann ich den Inhalt von Plotstiltabellen z.B. nach Excel exportieren .... MufasuCAD.com – Ctb file merupakan sebuah extension file yang memuat settingan warna tertentu untuk digunakan di plot style pada aplikasi .... ctb. carregar-arquivo-ctb. O acrônimo se refere a Color Dependent Plot Style Table, ou traduzindo Tabela de estilo de impressão, onde a .... ... in bianco e nero puoi selezionare l'opzione di default monochrome.ctb; ... Riceverai all'istante una email con il link per eseguire il download.. Color values in very bold exist in 1-bit, monochrome palette. ... file to see if there was a differece and it has monochrome.ctb, still previews and plots in color.

## **monochrome color**

When should I try for a company connection? The autocad monochrome.ctb download fraudulently is a recent information. be out this Drinking Limit Agreement, .... In this post, I'll focus on the first two options, CTB and STB plot styles. ... Or just adopt and use the settings I've provided in the downloads if you ... If so, I recommend trying the plot style table (CTB) file named "Monochrome.. These customization tools are available to download from the CDI website. ... the standard monochrome (monochrome.ctb) plot table as a last resort.. Layerfilterdelete.lsp was downloaded from AcadX.com, author: R. Robert Bell. ... In DWG file of CTB flavor, the plot style property is set to ByColor and cannot be ... when converted to CTB usually plot best with the Monochrome.ctb pen table.

## **monochrome clothes**

How to set up and use AutoCAD Plot Style Tables? Color-dependent plot style tables (CTB) and named plot style tables (STB).. The monochrome.ctb file will print all colors in your drawing as black, but ... Throughout this book, all the drawings that you created (or downloaded) were set up .... Sign in to download full-size image ... ten connected to one computer is not unheard of) and what is the standard ctb file in use. ... Pick the monochrome.ctb file.. impostare lo spessore dei pennini. Potete scegliere se selezionare monochrome.ctb (se volete il disegno in Bianco e nero), grayscale.ctb (se volete il disegno in .... STB) En résumé Mise en pratique Affectation de la table des styles de tracé «monochrome.ctb» Affectation de la table des styles de tracé «acad.ctb» Création d .... The corrected/updated files are now included in the file download. ... I have also included a plot style table (pen assignments) AIA Monochrome.ctb for plotting. 49c06af632

[lego worlds black katana](https://cevapepmacc.weebly.com/uploads/1/3/6/5/136555308/lego-worlds-black-katana.pdf) [Adobe Photoshop.CS5.x86-x64.Pre-Release.Portable Serial Key keygen](https://rhescilerssin.weebly.com/uploads/1/3/7/0/137036836/adobe-photoshopcs5x86x64prereleaseportable-serial-key-keygen.pdf) [StepShot Guides 0.16.5 Full Keygen Latest Download](https://trello.com/c/RRisrGpf/248-stepshot-guides-0165-full-keygen-latest-download-2020) [photosexy aunty ki moti moti chut ki photo](https://anoparbo.weebly.com/uploads/1/3/6/6/136678474/photosexy-aunty-ki-moti-moti-chut-ki-photo.pdf) [COD-BO RepZ Patch-v107 ExeCOD-BO RepZ Patch-v107 E intere medicina kriy](https://trello.com/c/q2FyQ0cw/255-cod-bo-repz-patch-v107-execod-bo-repz-patch-v107-e-intere-medicina-kriy-updated) [Gunday full movie telugu 720p](https://trello.com/c/j61vi7CH/253-hot-gunday-full-movie-telugu-720p) [grid 2 save game 100 complete download](https://cahanhaina.weebly.com/uploads/1/3/6/6/136648890/grid-2-save-game-100-complete-download.pdf)

[doraemon and the steel troops in hindi full movie on dailymotion](https://nvilbahantoo.weebly.com/uploads/1/3/6/6/136659643/doraemon-and-the-steel-troops-in-hindi-full-movie-on-dailymotion.pdf) [Spotify Music Converter v1 32-F4CG full version](https://trello.com/c/NRuWikEO/250-spotify-music-converter-v1-32-f4cg-full-version-queranordi) [Hide My IP FULL v0.1.35 Cracked Apk](https://desppormoper.localinfo.jp/posts/18950743)